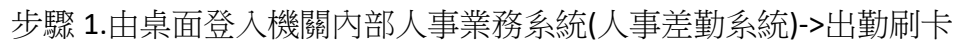

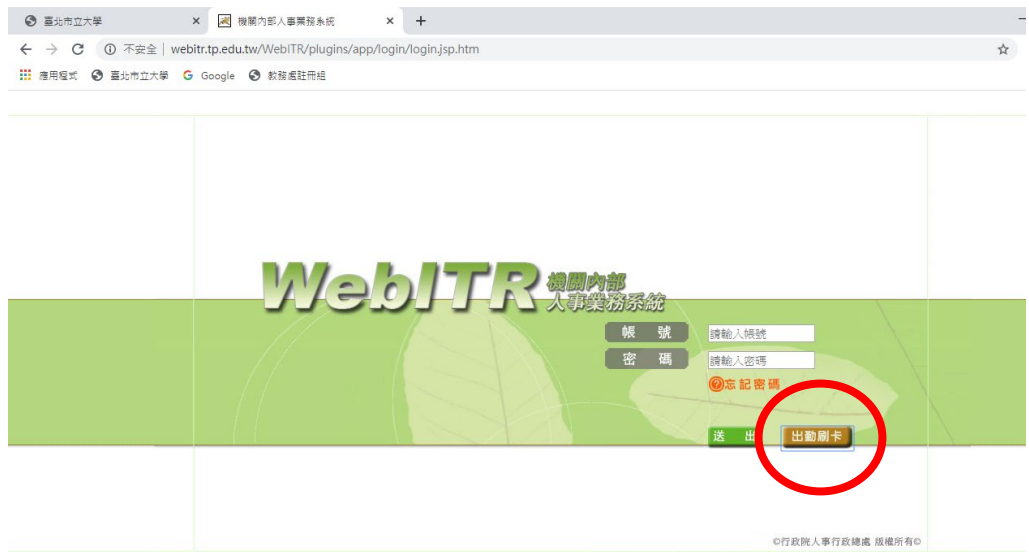

步驟 2.輸入帳號及密碼->上班卡(或下班卡),完成上下班

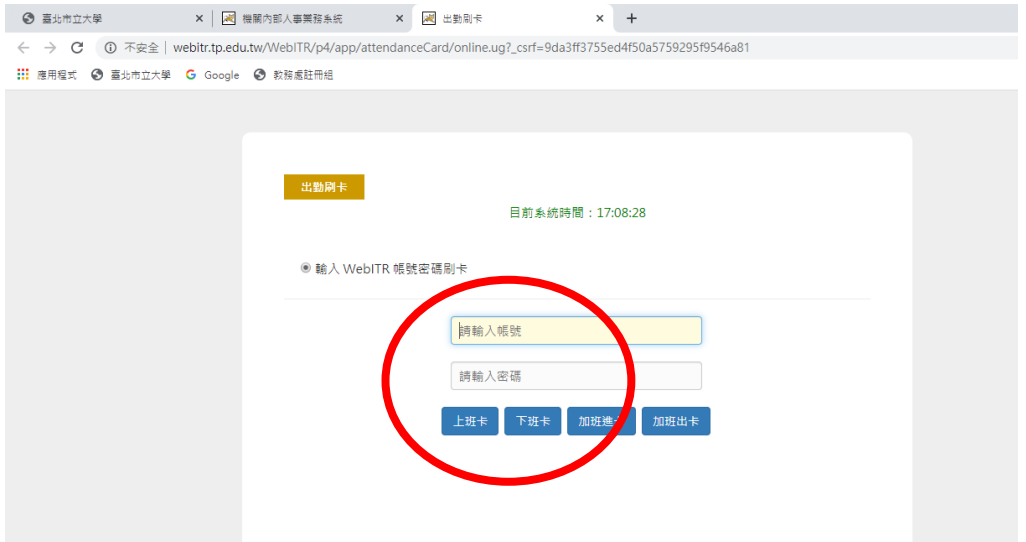